?

Soit  $(u_n)$  la suite arithmétique de premier terme  $u_0 = -4$  et de raison 2. a) Calculer  $u_{10}$ . b) Déterminer les trente premiers termes de la suite. c) Calculer leur somme. d) Déterminer les termes de la suite  $(u_n)$  de  $u_{150}$  à  $u_{157}$ 

## **a) Calcul de**  $u_{10}$ **.**

?

г

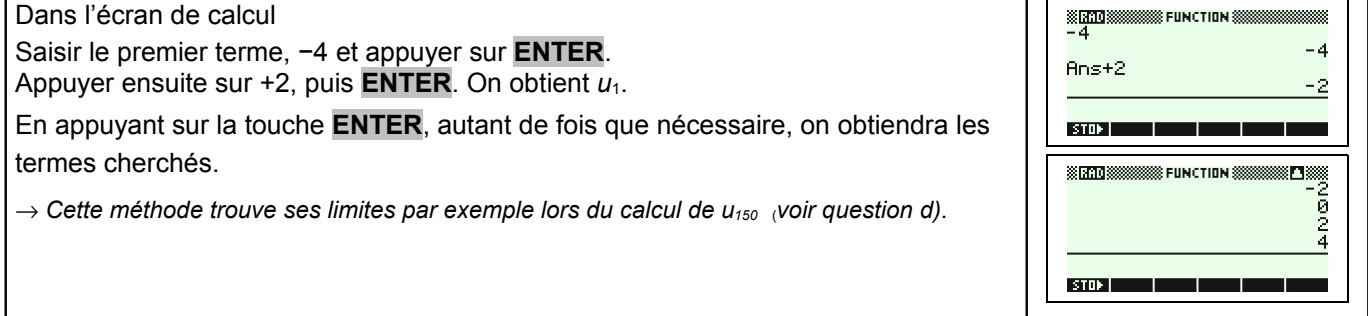

## **b) Calcul des trente premiers termes**

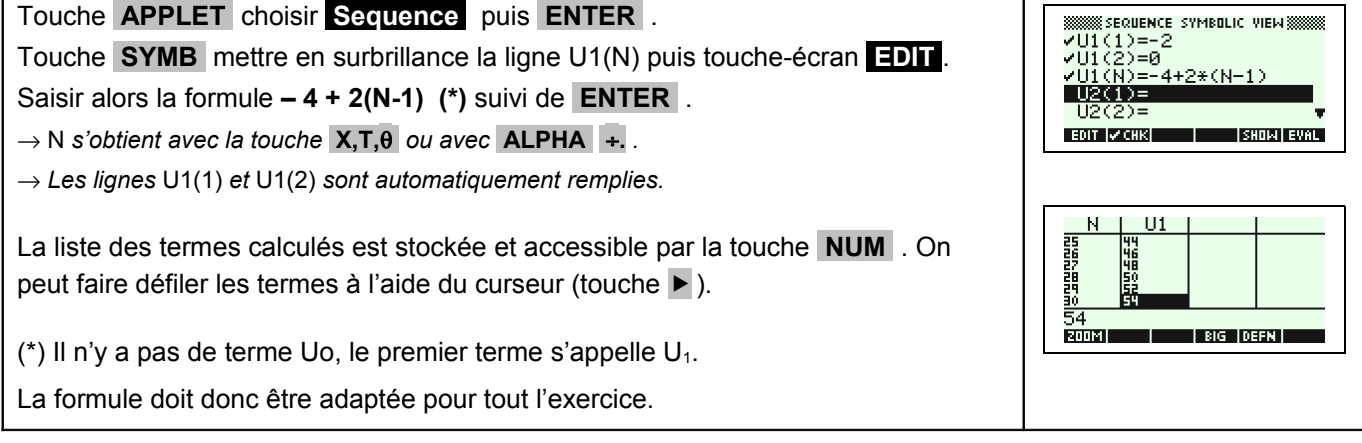

## **c) Calcul de la somme des trente premiers termes**

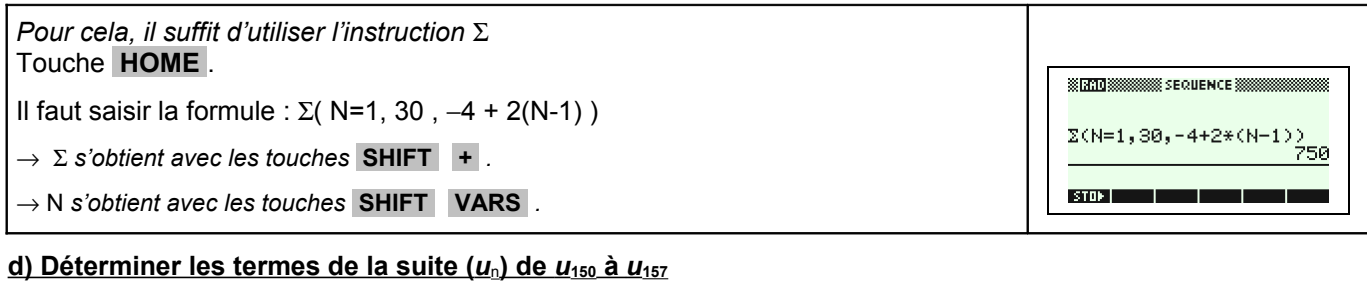

#### **WWW.SEQUENCE NUMERIC SETUP WWWW.<br>NUMSTART: 150<br>NUMSTEP: FUMBROUNE NUMTYPE: AUTOMATIC**<br>NUMTYPE: Automatic Touches **.SHIFT. .NUM.** paramétrer la fenêtre comme  $U1$ N 150<br>150<br>155<br>155 suit et finir par la touche **NUM**. 鷴 ENTER INCREMENT VALUE<br>ENTER INCREMENT VALUE<br>EDIT | THE | THE | PLOTE | 304<br>304<br>2008 - P<sup>ost</sup> De Los Defen

# ⇒ **Compléments**

**Représenter graphiquement les premiers termes de la suite.**

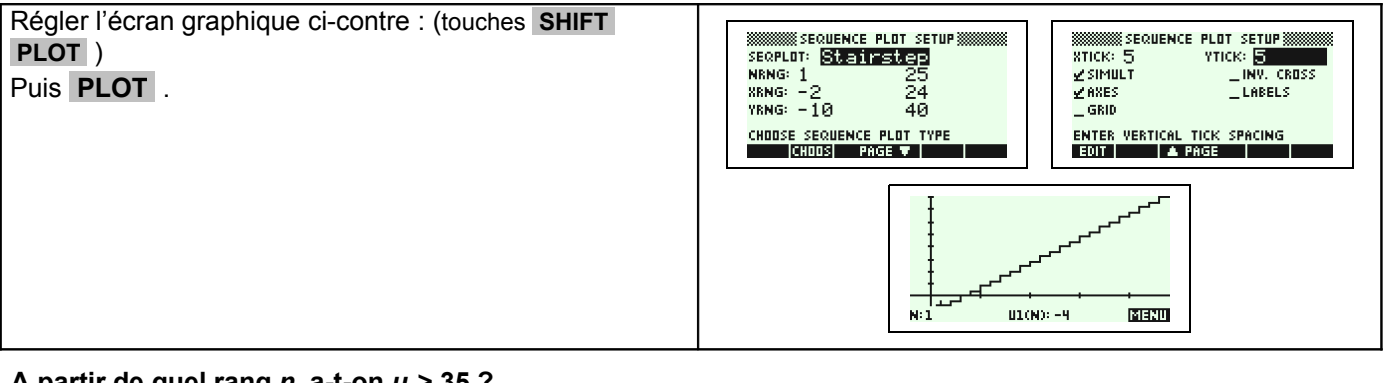

#### **A partir de quel rang** *n* **, a-t-on** *un* **> 35 ?**

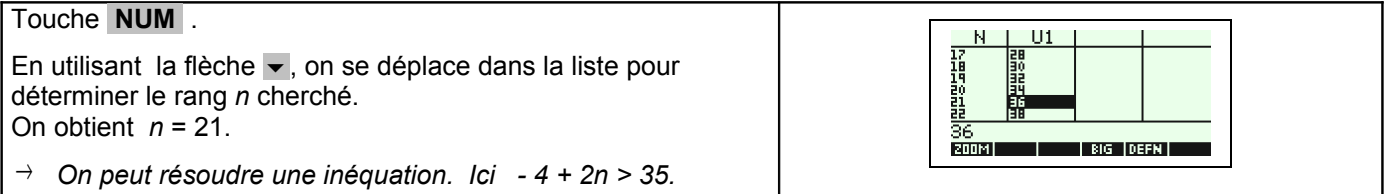

## ⇒ **Problèmes pouvant être rencontrés**

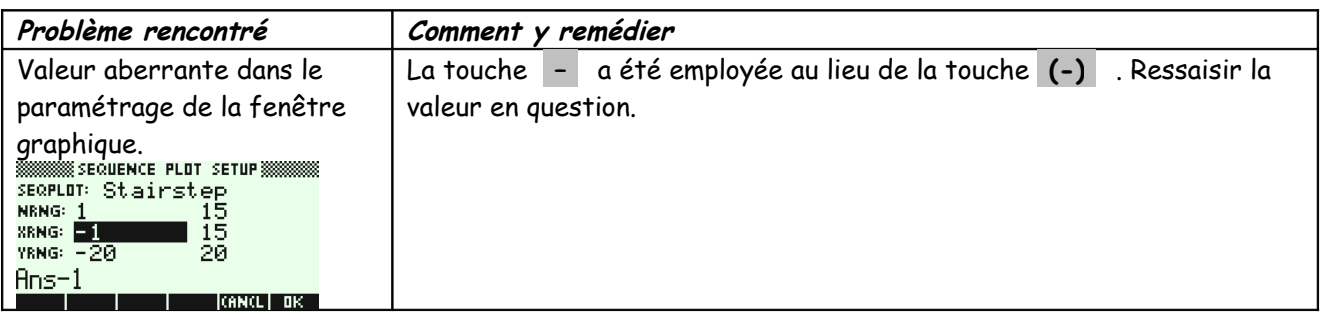

## ⇒ **Commentaires**

≥ D'autres méthodes sont possibles. Voir fiche n° 320 Suite prise en mains ou fiche n° 140 Calcul sur les listes.